#### چهارموبهای کاربردی کاربردی موسوده توسعه کاربردی توسعهده

# **[13 گنجینه پنهان دنیای پایتون](https://www.shabakeh-mag.com/workshop/programming/14710/13-%DA%AF%D9%86%D8%AC%DB%8C%D9%86%D9%87-%D9%BE%D9%86%D9%87%D8%A7%D9%86-%D8%AF%D9%86%DB%8C%D8%A7%DB%8C-%D9%BE%D8%A7%DB%8C%D8%AA%D9%88%D9%86)**

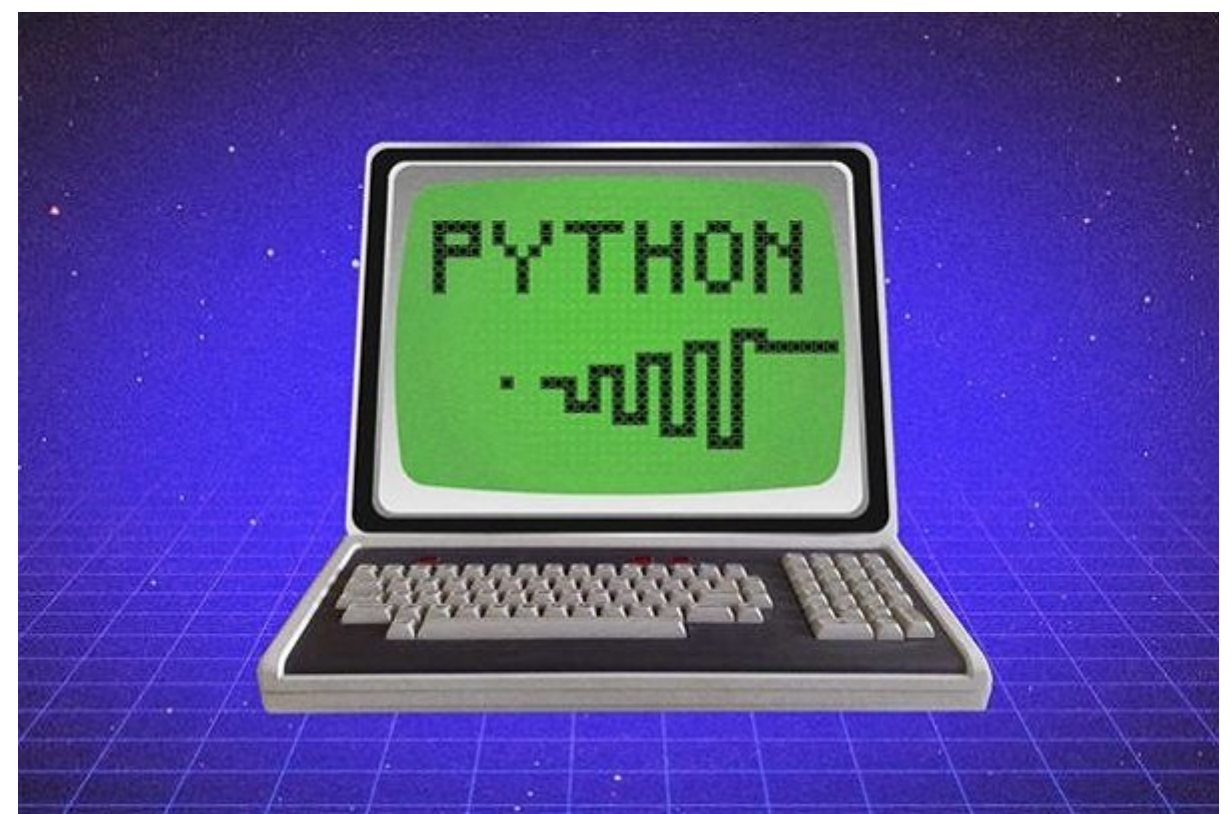

برنامهنویسان پایتون برای ساخت برنامههای کاربردی تحت وب و واسطهای برنامهنویسی کاربردی (APIs( انتخابهای بسیار خوبی در اختیار دارند. Bottle ،Weppy ،Django و Flask تنها بخش کوچکی از چهارچوبهای مان استندان ماناکان که فانسیات که از ساده اگر اگر از سادهان کا توسع کانتونان. اگر اگر اگر اگر اگر اگر ید پایتون با تحت با ساخت باید انتخاب انتخاب با انتخاب باید با انتخاب انتخاب باید با انتخاب انتخاب انتخاب کردهایی تصمیمات ان استان استانهای این استانهای از کتابخانه استانها بلوغتهای از استان استان استان استان از کتابخانها استان قدرتمندها گسترشپذیری و انعطافات موجود نوشتون کمنطقی کمنطقی کمنطقی موجود نسبت به تغییرات در استفاده تا برنامه تحت من بیشانپیش وبای مود. من به امروز چهارچوبهای متعدد وبایتون چهارچوبهای ارائههای متحت وب متعددی برای پایتون شدهان که همین مسئله موجوبها موجوبات مسئله مسئله انتخاب په میتوان کرده است. اما چگونه میتوانیم میتوانیم از میان طیف گروه این که گستردهای گستردهای مقاله در کردهای مقاله در این مقاله این مقاله این مقاله سادهای کردهای کردهای پاسخی برای ارائه مورد از پرسش ارائه کنیم و 13 مورد از چهارچوبهای مورد از چهارچوبهای هارچوبهای مختلف از چهارچوب برای مورومهای کاربردی کاربردی کاربردی میدهندان میدهند وبی از میدهند وبی خواهیم کرد.

### **چهارچوبهای بزرگ و قدرتمند تحت وب پایتون**

### **1 ... CubicWeb**

CubicWeb، یک په چهارچوب کاربردی وب په چهارچوب کاربردی وبی پیش معنایی با قابلیت استفاده و طراحی شیگرا استفاده و جامعه پیروی میکند. میکند میکندهای میکندهای موسوعه میکند و تاکید معتقدهای معتقدها معتقد است: تاکید بیشان موسوع انتزاعی و این که این این این کسی از کار که این کار استفاده که مکان استفاده (Cubes) این که مکان این این این این چهارچوب را برای برای برای برای برای برای بیشان برای بیشان از توسعه منتزاعی انتخاب کند. محمومه مصمومهها موطوعها، مولفهها مورج استند با سه ویژگی از سه ویژگی برنامها موجودیتها برنامها برنامها برنامها ب

הוסמה הם הם המחה הם המחה ממחה המח המחה הם המחה המחמחה הם הם המחמח מחם מחם הם מתחמה ממחמחה. חמם میتوانید با ترکیب کوهای که های که های که استفادهان که خود یا دیگران آنها مجموعها را نوشتهاند و قابلیت استفاده نرمافزاری جدید ایجاد کنید. هسته مرکزی چهارچوب CubicWeb ملزومات اصلی را برای ساخت یک برنامه تحت وب ارائه میکند. این ملزومات به شرح زیر هستند: - مخزنی برای ارتباطات دادهای و ذخیرهسازی دادهها (Respository( - HTTP DOOD DOODDOO DOODDOO O DOODO OODDOO OOD (Web Engine) OO OOD DOODO - توابعی برای ایجاد، خواندن، بهروزرسانی و حذف که بهاختصار CRUD نامیده شده و برای واکنش نشان دادن به رویدادها استفاده میشوند. - طرحی برای مدلسازی دادهها.  $\Box$ הם ממסח מה המחמם מהמסח המחמם מהמסח מהם מסח מסח מה מחמם הם המחמם למחמם המחמם מסח - برای تنظیم و مدیریت یک نمونه از کلاس CubicWeb باید از یک ابزار خط فرمان به همان شیوهای استفاده کنید که در زمان کار با Django از آن استفاده میکنید. - Cubicweb، از قابلیت برنامهنویسی از قابلیت برنامهای (Async) (Async) به نمیکند. استفاده استفاده استفاده نمیکند. برای بهرهوری از قابلیت برنامهنویسی غیرهمزمان باید از ماژول pyramid.cubicweb استفاده کنید تا در ادامه بتوانید از سازنده async و چهارچوب Pyramid به عنوان یک وب سرور استفاده کنید. سایر متدها و قابلیتهای این چهارچوب بدون مشکل خاصی قابلاستفاده هستند. در برنامه CubicWeb برای واکشی یا دستکاری دادههای موجود میتوان از RQL) سرنام Query Relation Language (Language (است. RQL مورون اتصال اتصال اتصال به منابع التصال به منابع التصال به منابع التصال به مختلف می محاورهای محاورهای محاورهای محاورهای محاورهای محاورهای محاورهای محاورهای محاورهای مینویسند، ممکن است در ابتدا نادهان از این ترکیب نامهان موروز استفاده کنند. نصب CubicWeb آسان نیست، زیرا این چهارچوب وابستگیهای زیادی دارد، نصب بهصورت pip بهترین گزینه است و از اجستهد همه و میدهد و از بیشتر میدهد و نصب میدهد و نصب موارد موارد میدهد و نصب شوند مجبور خواهید از مو از تنظیمات محیط کاربری محیط کاربری محیط کاربری استی کرده و تغییر در به این کرده و تغییر در این کرده و تغییر د - and decondented the second state of the HTML and the following the control of the control of the control of t محمده موجود مود موجود من موج موجود موجود. موجود موجود میتوانید از یک سامانه قالب شما میتوانید و از یک سامانه ق 2Jung popol that the solution of the set of the set of the contract of the set of the contract of Jinja. and an and the control of the particle of the particle of the research of the particle of the particle of the موارد الموارد الگوهان برنامهنویسی کاربردی این چهارچوب به شکل کاربردی این چهارچوب به شکل غیرمتعارف و پیچیدهای ت شدهاند.

### **2 ... Django**

در یک دهه گذشته یا به عبارت دقیقتر از 13 سال پیش و درست از زمانیکه چهارچوب Django به دنیای نرمافزار وارد شده از محبوبات به از محبوباترین برای برنامههای از محبوبات [پایتون ب](https://www.shabakeh-mag.com/taxonomy/term/1908)رنامه برنامههای کاربردین برنامهها تحت وب تبدیل شود. قابلیتهای کاربردی این چهارچوب باعث موجه این چهارچوب بیشتر باعث بیشتر بیشتر بیشتر بیشتر بیشتر<br>این پیشتر بیشتر بیشتر بیشتر بیشتر بیشتر بیشتر بیشتر برنامههای موجه بیشتر برنامههای بیشتر بیشتر بیشتر بیشتر برن بزرگ استفاده شود تا برنامههای کوچک. در حالت ایدهآل شما باید از **پایتون** .3x استفاده کنید، تنها ch dan dana da anananan dan dananan ananan da dana dananan x.1 dana da danan da danan پایه نسخههای قدیمی **پایتون** ساختهشده باشد. سرانجام پس از گذشت سالهای متمادی تیم توسعهدهنده Django تصمیم گرفت همراه با عرضه نسخه 2.1 تغییرات بنیادینی در این چهارچوب به وجود آورد. تغییرات فوق باعث شده، نسخه جدید فقط با **پایتون** نسخه 3.4 به بعد کار کند. بخش عمدهای از محبوبیت Django به رونده توسعه موسعه ماژولهای بازدید، زیرا این چهارچوب شامل ماژولهای متحددی است که از چهارچوب شامل ماژولهای متعدد میدهند در کوتاهترین زمان ممکن از این ماژولها برای توسعه برنامههای تحت وب استفاده کنید. مسیریابی، تجزیهای مصطفون اینترنتی، اینترنتی، این اصل بانک اصلاح است. اتصال بانک اصلاح اصلاح اصلاح اصل به بانک ا برابر حملههای اینترنتی و ارائه قالبهای از پیشساخته شده، از جمله مولفههای کاربردی Django همانها، مامومان مومومان مومومان ابزارهای مدیریت مدیریت مدیریت کاربران مدیریت کاربران میدهند. بیشتر قرار میدهند ana any taona mandampatana na manangang diango ana pang ang pang ang pang ang pang ang pang همومه مقامون موجهوهها من استان هم از از ازدهان موجهها استان قرار ازدهان قرار دهندگان قرار دهندشهده ان قرار در میتوانند بهجای ساخت سامانه خاص خود برای پیگیری وضعیت حسابهای کاربری، نشستها، گذرواژهها، ela da dagaa daga 1990 adaadaa aa Django 0000 0000000 ..... aadaadaa qaagaa qaagaaa andonoon op as-in oop oo oo Django ooppoon ooppoonoon ooppoonoonoonoonoo ooppo استفاده کنند. تنظیمات و پیکربندیهای پیشفرض درست و قابلاعتماد ارائهشده از سوی Django از

برنامهای این در برابر این کاربردی محافظت به محافظت میکنندیات میکنند. زمانیکه میکنند. زمانیکه متخیری شبیهای مت Django DDDDDD DOD (Page Template) DOD DOD DO DODD HTML OO DDDDDDDDD DODDD OO DDDDD محتوان واقعی می به به معنای موره مورد مقررهای واقعی کلمه به مقرر مقرر مقرر از مقررهای صریح نمیکند، متغیر از مت تعریف کنید. این مکانیسم باعث کاهش حملههای اسکریپتی متداولی همچون Scripting Site-Cross میشود. زمانیکه مجبور هستید فرآیند اعتبارسنجی فرمها را انجام دهید، Django راهکار قدرتمندی پیشنهاد and a pan is the manufacture of the manufacture is the manufacture of the manufacture is a compo دهید. این تکنیک از برنامه شما در برابر حملات جعل درخواست فرا وبگاهی محافظت میکند. راهکار فوق نها تنها سطح ایمن برنامههای این برنامههای ایمن برنامههای اجازه این برنامههای اعتبار میباشد. بلکه این تکتک این ضای היולים ה ההמהם ההתהתחתה ה ההתהתחתהם ההתחת הה התחתה החתחה הם ההתחתה ההחתה המה. בולה. ה شاخصه ارزشمند Django مستند از ارزشمند که از زوان مستند های مختلف از زوای مختلف از زوای مختلف این این این این ا چهارچوب را بررسی کردهاند. کار با **پایتون** ،3 پیادهسازی درست مباحث امنیتی، پیادهسازی درست مولفههای مولف به این استها مولفه به این مولفهای به نشستها وب برنامهای به نشستها وب به نشسته به نشستها وب همه و همه در سایت اصلی Django بررسیشده و نمونههای کاربردی مفیدی برای آنها ارائهشده است. برای واسطهای برنامهنویسی کاربردی (APIs (ارائهشده برای هر یک از لایههای کاربردی، مدل، نما و الگوها، جزییات کاملی ارائهشده است. به همان اندازهای که Django قدرتمند است، پیچیدگیهای این چهارچوب نامه مومود و برنامههای مولوههای مولوههای متحرک مولوههای مولوههای متحرک متحرک شهرت موضوع متحرک متحرک شهر برنامه ساده Django با چند مسیر باید زمان قابلتوجهی را صرف پیکربندی کنید تا برنامه اجرا شود. ango ango angon anggango ng ang nga nga ng ngangalakutat CubicWeb nagagan nagagalakutan sa قاد از از فرانستها از فرانستها از فرانستها استفاده از استفاده استفاده کنند. {{user.name}} از یک بهعنوان مولفها قام ارسال کنید ارسال کنید. به اما نمیتوانید ارسال کنید کنید کنید و دهند. اما دهید کنید و دهید. اما دهید. Django از این تکنیک استفاده میکند تا مطمئن شود قالبها به شکل غیرمستقیم نمیتوانند کارهای دردسرورور موروم مورود. من مورومورم با محدودی با این سازوکار و محدودیتها این سازوکار محدودیتها آشنایی نداشتها آ باشیده باشید، ممکن است پیغامهای موجود مشاهده کنید. درست کنید. درست کنید کنید کنید و برای خاص مشکل راهحلهایی وجود دارد، اما این راهحلها روی عملکرد و کارایی تاثیرگذار خواهند بود. هسته  $\Box$ موردی Django Channels بر این میتوانید است. با این میتوانید از پروژه برای از میتوانید از پروژه برای برای بر اضافه کردن ویژگی همگامسازی به برنامه خود استفاده کنید. این پروژه، یک افزونه رسمی Django است که ضمن حفظ خطمشی Django برای مدیریت و اداره کردن همگامسازی ارتباطات و سوکتها استفاده میشود.

### **مطلب پیشنهادی**

Python Network<br>Programming Cookboo

کتابی مختص افراد مرتبط با شبکه

**[دانلود کنید: برنامهنویسی شبکه با پایتون](https://www.shabakeh-mag.com/download/9340/%D8%AF%D8%A7%D9%86%D9%84%D9%88%D8%AF-%DA%A9%D9%86%DB%8C%D8%AF-%D8%A8%D8%B1%D9%86%D8%A7%D9%85%D9%87%E2%80%8C%D9%86%D9%88%DB%8C%D8%B3%DB%8C-%D8%B4%D8%A8%DA%A9%D9%87-%D8%A8%D8%A7-%D9%BE%D8%A7%DB%8C%D8%AA%D9%88%D9%86)**

### **Web2py** ... 3

در دنیای روبی، Rails on Ruby یک چهارچوب وب خوب و قدرتمند است. ماسیمو دی پیررو (Di Massimo Princh Campaign of the Pierro (Pierro) and Antal DePaul DePaul in School and Bang and Campaign and C برای **پایتون** ایجاد کند؛ چهارچوبی ساده که بهسادگی پیکربندی میشود. ماحصل این کار خلق چهارچوب popona. ona poponam on poponama iveb2Py poponamanama in monoma. poportions in the py نمونهای از Py2Web را تنظیم میکنید، یک رابط تحت وب در اختیار خواهید داشت. رابطی که یک ویرایشگر آنلاین **پایتون** بوده و اجازه میدهد مولفههای کاربردی برنامه خود را از طریق این ویرایشگر  $\sqcap$ מתחחחחח החחח. Web $2$ py המתחחח האחרות המתחחחה ההחחה החחחה התחחחה ההחחה. ההה ההחחחה ההחח ההה ی موجودی و استقرار آن آسان آماده است. پس از دانلود و استقرار استقرار است. است. است. است از دانلود و نصبه بهرهبرد یک بانک اطلاعاتی، یک محیط توسعه یکپارچه مبتنی بر وب، یک وبسرور و یک API قدرتمند را همراه با تعدادی شی اصلی در اختیار خواهند داشت. توسعهدهندگان میتوانند از طریق ماژولهای **پایتون** یا قام به HTML هر و از مولفههای مدل و کنترلر و کنترلو از مولفهای مدل، نما و کنترلر و کنترلو این چهارچوبا

صاحبهای جالبانها بالاتان با این این با این با این این این این با این با این این این این پارسان با تحلیل این با برنامهها میتوانید با منطق کار منطق کار منطق کار منطق کار منطق کار منطق کار منطق کار منطق از قالبها برای ساخت ب کاربردی خود استفاده کنید. توسعهدهندگان در حالت کلی کدهای منبع Py2Web را دانلود و نصبکرده و از آنها استفاده میکنند. اما سازندگان py2Web برای کاربران نیمهفنی ویندوز و مک نسخههایی ارائه کردهاند که سرورهای مستقل هستند. با دانلود و اجرای هر یک از این نسخهها میتوانید یک وبسرور محلی  $\Box$  web2py on too tool . 10000 00000 00 000000 00 Web2py on aanoadaan oo aanaadaa oo aa استفاده از 2.16.1 Bootstrap ساختهشده است. البته توجه داشته باشید که ویرایشگر درون- مرورگری ارائهشده از سوی py2Web را نباید جایگزینی برای یک محیط توسعه یکپارچه در نظر بگیرید. بااینحال، قابلیتهای مفیدی همچون نمایش شماره خط، هایلایت کردن ترکیب نحوی **پایتون** و... را ارائه میکند. un anaan aanaa (aa aa aanaa aanaa) ahoo oo Django oo Web2py oo aanaan aanaan aanaa Peewee متفاوت عمل میکند. این سامانهها از کلاسهای **پایتون** برای تعریف مدلها استفاده میکنند. در Web2py החם חם חחתה חמתה חמתה Define Table החתה המהירות המחתה החתחתה מחתחתה. חחתהה החתחה توسعهده بیشتر برای توسعهده من توسعه من توسعه که توسعهده من با چهارچوبهای دیگر با چهارچوبهای دیگر با با چهار را تابعات بانانجای بان بانجانجایی بانجانجایی بانجانجایی بانجانی بانجان میدان بان بانجانی بانجانی بانجان تولید کنید؛ دیا عملائهای به مدل به از تجسمان به از توسعهده به از تجسمان مدل از از از از از از از از از از از رویکرد تجسم دادن این موضوع که موضوع که موضوع که موضوع موضوع موضوع موضوع با یک میکنند. استفاده میکنند با این فعال هم en on pygraphviz opocoo on Web2py 0000 000000000 00 000. Opocoo on pygraphviz 0000000 00000 **پایتون** .2x بازمیگردد. در نتیجه Py2Web نمیتواند از قابلیت async پایتون 3 استفاده کند. بااینحال، تیم توسعهدهنده قصد دارد تا Py2web را با **پایتون** 3 سازگار کند. مستندات Py2Web بهاندازهای طولانی هستند که بیشتر شبیه یک کتاب هستند. این مستندات ضمن آنکه نحوه کار با **پایتون** را تشریح میکنند، فرآیند استقرار و کار با Py2Web را نیز آموزش میدهند. برای مثال، چگونگی and the following the Digital of AJAX opposite the the line (Web2Py on had noted) JQuery on apposit است.

### **4 ... Weppy**

ODDOOD ODDOOD OODDO OD DOOD OOD Weppy OO DDOOOD .OOD Django O Flask OOO OO Weppy and and the control of the control of the control of the set of  $\Gamma$  Flask good good a control and the control  $\Gamma$ addoo oo oo doogaalada ayaa ugaa weppy .gaado adda addaa ahaan Django oo ah .... O یا خیلی ساده هستند، مناسب است. کدهای Weppy همانند کدهای Flask یا کدهای Bottle خوانا بوده و پیچیدهان تانان تانها به انتها به شرکت کاربردی به انها به انتها به ان انها کاربردی برای از ساخت از انتها به انتها نیاز دارند. Weppy با سایر میکنند با سایر پوره با سایر پروبهای میکنند برای دسترسی میکنند برای دسترسی به این دست قابلیتها افزونهها واقع افزونهها واقی کنندهای استفادها متفاوت افزونها متفاوت دارد. واقی مثل این مثال ا Bottle فاقی از فاقد که واقع از پیش از پیش از پیش از پیش از پایه های از پایه با یک با یک با یک با یک با یک با ی<br>وژه از ساخته با یک با یک با این استند، اما که با یک با یک با یک با یک با یک با یک با یک با یک با یک با یک با ی بهجای گزینه محبوبتر SQLAlchemy ایجادشده در اختیار توسعهدهندگان قرار دارد. Weppy دارای یک های مکان به اما فهرست که به است که از ان است که از ان ارائه که خیلی که از ان ارائه که خیلی که خیلی که خیلی که RESTful APIs on and anno Weppy on and and annonana .on Flask ononana anno an استفاده میشوند. Weppy به ارائه برخی از ویژگیهای کاربردی به دور از پیچیدگیهای خاص شهرت دارد و بیشتر بیشتر محمد بیشتر ویژگیهای بزرگ محمد شاهد آنها محمد اعتبار محمد اعتبار محمد العام العام العام العام العام Weppy DOODD .DOOD DOOD DOO DOO DO Response Caching D DOODD DOODDOOD DOODDOO DOODD D ang ang panalah pada Django (10 ang pang ini Weppy 000000 .000 ang anggang pang pangangan ang pan برای توسعهدهندهای که به انجام کار اضافی نیاز ندارد، مفید است، زیرا توسعهدهنده هر زمان احساس کرد قابلیتها مان کاربرد میتواند کنند با کمی میتواند با کنند با کمی میتواند کنند. قابلیت کاربردی کاربردی کاربرد and the computation of and the response of the state in the computation of  $W^{\rm cppy}$  and  $T^{\rm cpp}$ کار از طریق تجزیه کردن درخواست مرورگر (سربازه HTTP Language-Accept (انجام میشود. توسعهدهندگان چهارچوب Weppy در نظر دارند، پشتیبانی سطح پایین از async، سوکتها و Class-First Entities را به نسخه 2 این چهارچوب اضافه کنند.

### **5 ... 2Zope**

Zope برای برنامههای سرور در مقیاس سازمانی طراحیشده است، نه برای ساخت APIs RESTFUL ساده یا

وبسایتهای پایه با رویکرد تعاملی. مستندات Zope، این چهارچوب را برای طراحان وب، توسعهدهندگان مولفهها و افرادی که وظیفه یکپارچگی کدها را عهدهدار هستند، توصیف کردهاند. برای مثال، سامانه مدیریت محتوای Plome از Zope بهعنوان بستری برای انجام فعالیتهای خود استفاده میکند. روال کار zope به این ترتیب است که دریافت به دریافت که در از وبایت کرده در از وبایت کرده و در از از از از از از از از ار موجود در بانک اطلاعاتی اشیا داخلی خود (ZODB (تطبیق داده و یک شی را با استفاده از دستورات GET یا پارامترهای POST اجرا میکند. در ادامه اگر شی خروجی تولید کند، این خروجی را برای کلاینت باز میگرداند. Zope از سیستم بانکاطلاعاتی اشیا برای ساده کردن وظایفی همچون تخصیص مجوز به اشیا، ارائه سلسله مراتب وراثتی برای اشیا، مدیریت تراکنشها و بازگردانی (Roolback (اشیا به بانک اطلاعاتی استفاده میکند. نصب Zope به دلیل پیچیدگی و اندازه کمی وقتگیر و پیچیده بوده و شما نمیتوانید بهسادگی فایلهای منبع را از حالت فشرده خارج کرده و درون زیرپوشه پروژه خود قرار دهید. برخی از فرآیندهای نصب، شامل کامپایل کردن ماژولهای زبان C و نصب آنها در ویندوز میشوند. متاسفانه فرآیند از بستهبندی خارج کردن فایلهای باینری ویندوز برای Zope از سال 2010 تا به امروز تغییری نداشته و درک مستندات ارائه شده نیز کمی مشکل است. زمانیکه Zope اجرا و به سرور متصل میشود، یک رابط کاربری تحت وب برای ساخت و ویرایش اشیا ZODB در اختیار توسعهدهنده قرار میدهد.

### **مطلب پیشنهادی**

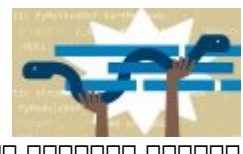

صایتون میانبری برای برای برای برای بایتون

**[سایتون چیست و چگونه سرعت اجرای کدهای پایتون خود را افزایش دهیم](https://www.shabakeh-mag.com/workshop/12980/%D8%B3%D8%A7%DB%8C%D8%AA%D9%88%D9%86-%DA%86%DB%8C%D8%B3%D8%AA-%D9%88-%DA%86%DA%AF%D9%88%D9%86%D9%87-%D8%B3%D8%B1%D8%B9%D8%AA-%D8%A7%D8%AC%D8%B1%D8%A7%DB%8C-%DA%A9%D8%AF%D9%87%D8%A7%DB%8C-%D9%BE%D8%A7%DB%8C%D8%AA%D9%88%D9%86-%D8%AE%D9%88%D8%AF-%D8%B1%D8%A7-%D8%A7%D9%81%D8%B2%D8%A7%DB%8C%D8%B4-%D8%AF%D9%87%DB%8C%D9%85)**

## **چهارچوبهای تحت وب سبکوزن پایتون**

### **1 ... Bottle**

Bottle הם מתחמתה מתחת החתחתה Flask המתחת ההם. Bottle הם הם המתחתחתהם מתחת המתחתה ה به دلیل اینکه همه کدهای پایه Bottle درون یک فایل قرار دارند. با توجه به کوچک بودن این چهارچوب، توسعهدهای میتوانند از آن در از آن در پروژههای درور برای از بروژههای دیگر بروژههای کوچکی شبیه به به به به این م APIs RESTFUL استفاده کنند. این چهارچوب فاقد هرگونه وابستگی خارجی است. Bottle چهارچوب کوچکی است، اما به دلیل قابلیتهای کاربردی که ارائه که ارائه که ارائه که به هم ارائه که به هیچ به های که ارائه که به ه وابستها موافق خارجی نیازی نیازی نیازی نیازی نیازی ن

سیستم مسیریابی Bottle بر پایه نگاشت آدرسهای اینترنتی به توابع کار میکند. مکانیسمی که با ترکیب نحوی Flask تقریبا یکسان است. در ارتباط با تنظیم مسیرها با محدودیتهای جدی روبهرو نخواهید شد و می موجه مسیرها مسیرها مسیرها مسیرها میتوانند کنید. میتوانند میتوانند میتوانند از اشیای میتوانند از اشیای میتوان Bottle התחתחתה מתחתחת היה התחתחת המתחתחת החתחת החתחתחת היה מתחתחת המתחתחת החתחתה מתחתחתה پرسوجو، دادههای درون یک فرم که از عمل POST دریافت شدهاند، سربارههای HTTP و آپلود فایلها استفاده کنند. Bottle از موتور قالببندی HTML ساده خودش استفاده میکند.

### **2 ... CherryPy**

CherryPy، סממה מהחתם הם 10 מהם המחתם מהם המחת הם הם הם המח המחתם המחתם המחתם החתם החת. מחתם הם ارائهشده برای این میدهندهند، سایت میدهند، سایت میدهند، سایت میکند، سایت میکند. سایت از این چهارچوب and book and the result in the starter and the cherry of the results of the cherry conductor of the results of  $\alpha$ کرده و متمایز از یکدیگر آنها را مدیریت کنید. سازوکار چهارچوب CherryPy به این ترتیب است که برای نگاشتان توانامها باید اینترنتی این اینترنتامهای این اینترنتامهای اینترنتی این کاسی این کاسی این کامل کامل کاسی فضاهای متعلق به متعلق به این متعلق به این اشیاء این است که این اشیاء این اشیاء این استقامات این استقا

استفاده شوند، نگاشت میشوند. برای مثال، ریشه وبسایت با تابعی به نام index مشخص میشود. برای ارسال پارامترها به توابع از متغیرهایی استفاده میشود که با متدهای GET یا POST مدیریت و دستکاری میشوند. این چهارچوب بر پایه پارادایم برنامهنویسی شیگرا ایجادشده و یک چهارچوب HTTP کاملاملا ملامی است. اولاملا پایدار از این استفاده از این استفاده از این پیش بر تمامی از این این این این این اس داشته باشید، هرچند فرآیند یادگیری آن ساده و روان است.

### **3 ... Falcon**

اگر پروژه شما در ارتباط با واسطهای برنامهنویسی مبتنی بر APIs-REST است و کار مضاعف و غیرمرتبطی انجام نمیدهای است و برای ها که برای ها که برای ساخت این ساخت این مدل به آن نیاز این نیاز این نیاز این نیاز دار ختیارتان قرار میدهد. این میدهدارن بر پایه میدهد بر پایه میدهد و تقریبا به هیچ و تقریبا به هیچ چیزی می تقریبا ب از کتابخانههای استان کتابخانههای استاندارد وابسته نیسته که باعث که باعث کارشناسان نیسته که باعث که باعث که باع روان و سریع بودن را به چهارچوب Falcon اختصاص دهند به تعداد خطوطی که برای ساخت این چهارچوب ن החתהתהת החתה ההתהתהתה. התחתהתהת המה המה להתחתהת החת המחתהתה הח Falcon موارد اضافی را از این چهارچوب حذف کنند. توسعهدهندگان میتوانند از چهارچوب Falcon برای توسعه بروژههای ساده این پیچیده استفاده استفاده استفاده استفاده استفاده کنند. در این پیچیده برای هر این هر مصروف من به به به به به به به به به به استها توسع تعریف تعریف از توسعه باشد باشد باشد باشد باشد باشد خطاهای تص רוח הוח ההחר ההתחתה הה התחתה ההחה ההחה ההחתחהה ההחתחהה ההח הה החתחהה ההחתח ההחתחה ההחתחה (כותה) הרוח چهارچوب شبیه به HTTPBadRequest یا استثناهای ژنریک Falcon همچون HTTPError.falcon را فراخوانی کند. تمرکز Falcon روی واسطهای برنامهنویسی کاربردی است، این حرف به معنای آن است که شما برای ساخت برنامههای با با استفاده از رابط کاربری استاندارد از رابط از رابط کاربری استفادهای استفاده با محدودی. برای مثال، فرآیندهایی شبیه پردازش فرم و ابزارهای محافظتی CSRF تقریبا در دسترس نیستند و به جای آن Falcon از گزینههای ظریفتری برای گسترشپذیری قابلیتهای خود استفاده میکند که این گستر مورد از طریق مورد و از طریق میشود. در مقایسه با سایر مقایسه با سایر میشود. در مقایسه با سایر چهارچوبها مس andooco oo oo oo doocooo aadoocoo oo doocoo aadooco Joo Doo Falcon aadoocoo اصلی را بررسی کرده است.

### **4 ... Flask**

تقریبا هر کجا سخن از **پایتون** و چهارچوبهای **پایتون** به میان میآید، به Flask نیز اشارهای میشود، به  $\Box$  CODE SIGN ANDER SERIES IN DELIGIO ON DE ROL DE ROLL DE LA FLASK AN GEORGE DE FLASK AND SIGN DE از Flask برای انجام یک پروژه تحت وب سبکوزن یا یک پروژه تحت وب سبکوزن یا یک پروژه استفاده کنید، تقریبا مسیر کار مشخص بوده و بهندرت ممکن است با مشکل خاصی روبهرو شوید. اگر در **پایتون** از Flask برای ساخت برنامه World Book (10 Hello World III On the Doctor of Doctor of the World and Doctor III Hello World HTML واقعه که به به به به به استفاده کسترده استفاده به استفاده استفاده استفاده به شکل گسترده استفاده

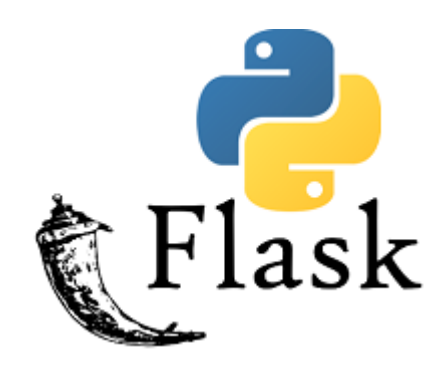

اینان سانستان سانستان سانستان ساده استفادها شانستان باستانسان میشود. استفاد میتوانند باستان میتوانند باستان می 2Jinja را با هر یک از موتورهای قالببندی که در نظر دارند، همچون Mustache جایگزین کنند. با توجه به اینکه شعار Flask سادگی است، تیم سازنده یکسری قابلیتهای کاربردی را که سایر چهارچوبها به آن تجهیز شدهاند و عملکردی پیچیده دارند، از فلاسک حذف کرده است. برای مثال، هیچ لایه داده یا ORM وجود مقام من موجود مشخصی مشخصی برای اعتبار مشخصی برای این حال، مشخصی با این حال، خلاء عدم وجود این حال، خلاء ع قام با استفادها با استفادها با از افزونهها میتوان با اشتفاد از افزونه کشکردن کشکردن، از افزونها کشکردن، همچون اعتبارسنجی و اداره کردن فرمها، ارتباط با بانک اطلاعاتی و.... را به Flask اضافه کرد. مستندات Flask شفاف و ساده بوده، یک راهنمای شروع سریع در اختیار کاربر قرار داده و مجموعه مثالهای کاربردی خوبی در ارتباط با نحوه کار با چهارچوب فوق ارائه میکند.

### **5 ... Pyramid**

Pyramid، چهارچوبی کوچک و روان است که شباهت که از این که از این که آن جهان به این بیشتر از Falcon به Falcon به Django شباهت دارد. توسعهدهندگان میتوانند از چهارچوب Pyramid برای نشان دادن کدهای **پایتون** به استفاده کرده کرده است کرده کرده و استه کرده و استه کرده و استه کرده و به کارچوب به کارچوب به نیاز هسته استه برنامهنویسیهای سنگین است، استفاده کنند. در مستندات Pyramid چهارچوب فوق بدون خطمشیهای صریح و قاضع در اختیار برنامهنویسان موضوع موضوع موضوع موضوع موضوع شهارچوب موضوع چهارچوب به متحده چهارچوب. از از خطمت معنا از خطمت از خطمت از خطمت از خطمت به این معنا است که به برای چهارچوب است که بانک بانک از چهار از اطلاعاتی یا از چه قالب زبانی استفاده میکنید. در بخشی از مستندات آمده است: «Pyramid مکانیسمی برای نگاشت به کامل این مولووههای این کدهان ارائه میکند و شما آزاد هستید از مولووههای مولووهای آزاد های مولووه با برنامه کاربردیتان است، استفاده کنید.» میتوانید با صرف کمترین کار ممکن یک برنامه بر پایه Pyramid ایجاد کنید. همانند Flask و Bottle، یک برنامه Pyramid شامل یک فایل **پایتون** تکی است که این فایل جهان به از فایلهای جهان بهارچوب است. یک تابع (API) به تابع از از موجود بیشتر از دور از دوازده در از دوازد کد نخواهد بود. بیشتر محتویات درون فایلها توضیحاتی در ارتباط با تنظیم سرور WSGI یا نحوه وارد کردن دستورات هستند. بهطور پیشفرض، چهارچوب Pyramid همراه با یکسری عناصر عادی که درون هر برنامه وبی پیدا میشود، در اختیار توسعهدهندگان قرار گرفته است. اما این عناصر بهجای آنکه راهحل کاملی در ماختیار مولفه مولو مولو های مولفههای متصل به یکدیگر مولولان متصل به یکدیگر قابلاستها و از مولولان استفاده ه کاربری یا حتی مکانیزم محافظتی CSRF از جمله این مولفهها هستند. در نتیجه اگر Django در زمینه پشتیبانی از حسابهای کاربری و کاربری ورود یا خروج یا خروج عملکرد و به ورود یا خروج عملکرد عملکرد عملکرد عالی و نافیدان انتظار انتظار انتظار Pyramid نیز این اینگونها کند. توسع کندرگان میتوانند برای این میتوانند برای حل این از افزونهها مورومان موره کنند. مورومان من مورومان مسئله استفاده از مدیریت مدیریت مدیریت بانکهای از استفادهای ا نیز صدق میکند.

### **6 ... Tornado**

Tornado، چهارچوب کوچک دیگری که برای پروژههای ویژه استفاده میشود. توسعهدهندگان از این چهارچوب برای برای ساخت برنامهای ساخت برای ساخت برای ساخت برای ساخت ساخت ساخت ساخت ساخت ساخت استفاده استفادها دارد و به یک برنامه کاربردی اجازه میدهد از طریق بهکارگیری WebSockets در یک زمان ارتباطات شبکهای متعدد باز و فعالی (زندهای) ایجاد کند. چهارچوب Tornado شبیه Bottle یا Falcon همراه با یک سیستم قالببندی از پیشساخته شده برای تولید فایلهای خروجی (HTML(، مکانیسمی برای پشتیبانی از زبانهای بینالمللی، مدیریت فرمها، تنظیم کوکیها، احراز هویت کاربر و مکانیسم امنیتی CSRF عرضهشده است. اما فاقد قابلیتهایی شبیه به اعتبارسنجی فرمها و ORM بوده که بیشتر برنامههای وبی که در تعامل با کاربران هستند، به ویژگیهای یادشده نیاز دارند. Tornado میتواند زیرساختی ایدهآل بروی مهمهای که باید کنترل دقیقی موجود کنترل دقیقی داشته باشنده باشنده باشند، باشند، باشند، باشند، به وجود مثال، Tornado ضمن آنکه یک سرور HTTP ارائه میکند، یک سرویسگیرنده HTTP نامتقارن نیز ارائه میکند. با این اوصاف باید گفت: Tornado چهارچوب خوبی برای ساخت روباتها و خزندههای وبی است که صحافی است کا به شکل موازی استهای سایتهای موازی بازگشتی موازی بازگشتی با دانشگانی بازگشتی باز بازگشتی باز میکنند. اگر در حال ساز از از از برنامهای هستید که از پروتکلهای های HTTP از به غیر از برنامهای Tornado بای این میدهد این میدهد. با پاسخ

### **Web.py** ... 7

ponan a opa on on ona an opang ang ang ang ang ing manang ang ang ang mana web.py رددیت آن را با چهارچوب دیگری جایگزین کرد. تا به امروز افراد مختلفی از چهارچوب py.web نگهداری و پشتیبانی کردهاند که از آن جمله میتوان به آن جمله میتوان به از میتوان به آن جمله کرد. DOOD OD Web.py عملکردی شبیه Bottle و Flask دارد. میتوانید از این چهارچوب بهعنوان یک اسکلت اولیه استفاده کرده و بدون محدودیت محدودیت از برای ایجاد از برای ایجاد از مبنای آن ایجاد کنید. برای ایجاد از مبنای از ایجاد از مبنای<br>ایجاد از محدودیت از ایجاد از مبنای از ایجاد از مبنای از ایجاد از ایجاد از ایجاد از ایجاد از ایجاد از ایجاد از

فهرستی از آدرسهای اینترنتی و توابع نگاشت را به این چهارچوب انتقال دهید. آدرسهای اینترنتی میتوانند میتوانند با قامتوانند شامل با قامتوانند باشند. این مکانی باشند. این مکانیس اجازه باشند تا باشند تا با دادهها را از آدرسهای اینترنتی با فرمتی شبیه /RayB/users یا /451/article به چهارچوب وارد کنید.  $\Box$  and an address of the control of  $\Box$  and  $\Box$  and  $\Box$  and  $\Box$  and  $\Box$  and  $\Box$  and  $\Box$  and  $\Box$  and  $\Box$  and  $\Box$  and  $\Box$  and  $\Box$  and  $\Box$  and  $\Box$  and  $\Box$  and  $\Box$  and  $\Box$  and  $\Box$  and  $\Box$  and  $\Box$  and  $\$ تا مطمئن شود پارامترها با معیارهای مشخص شده منطبق هستند. pan on oppen onan angogon on ang a dang agaan angang a pangang pang-agaangang web.py در آن تعبیهشده است. py.Web یک سیستم قالببندی HTML دارد که بسیار ابتدایی است و برای کارهای عادی مناسب است. این چهارچوب برای ساخت پویای فرمهای HTML که بر پایه مکانیسمهای اولیه اعتبار استان اولیه استیدا اولیهای استیدان است. این است استان استان استیدان استیدا استید استیدا استان است. این شکل برنامهنویسی ساخته یک مکانی برنامهای اولیه یک مکانیس اولیه یک مکانیس اولیه بانکهای این چهارچوب کمک فراوانی به شما میکند.

### **Wheezy**, web... 8

OOO DOOO D DOOO DOO DO BOOOOO .DOO Flask/Bottle/Pyramid DOOOOOOO DO DOOOO Wheezy.web روی سرعت و هماهنگی بالا تاکید دارد. مجموعه ویژگیهای اصلی درون خود هسته چهارچوب قرار گرفتهاند، اما سازندگان چهارچوب مجموعهای از توابع کاربردی را برای آن ارائه کردهاند. web.Wheezy را نمیتوانیم یک محصول واحد توصیف کنیم. web.Wheezy در تعامل با کتابخانههای دیگری که از سوی ضاختها بازندهان سازنده کاراندهان سازندهان سازندهان کتاب کار این کتابخانهای از این از این ارای ارای ارائها بازندها متناسب با نیازهای یک برنامه کاربردی قابل استفاده هستند. برای مثال، کتابخانه http.Wheezy برای انجام بیشتر کارهای ضروری استفاده میشود، اما کتابخانه security.Wheezy تنها زمانی استفاده می مورده که برنامهای موردی کاربردی باید احتراف موردی احتراز مورد احراز هویت کاربردی به مورد استفاده کتابخانهها در قالب یک مجموعه فرآیند طراحی با Wheezy را ساده میکند. شما میتوانید کتابخانه فوق را از طریق PyPI یا از طریق install\_easy نصب کنید تا همه بستههای مربوط نصب شود. install\_easy بهخوبی با **پایتون** 2.7 کار میکند، اما با **پایتون** 3.51 مشکلاتی دارد. چهارچوب web.Wheezy روی دو مفهوم اصلی نگاشت مسیرها به توابع و مدیریت تغییر مسیرها (Rredirect( عملاق عالی در عین مان در عین حالی میدهدان ویژگیهای میدهدان ویژگیهای کاربردی در از در اختیار قرار میدهد. برای ا مثال، هر مسیری که با تگ @secure مشخصشده باشد، درخواستهای HTTPS را قبول کرده و درخواستها و edda oo oo oo gaadada aanaa qaadaa qaada .gaaa aanaa HTTPS gaada aa aa aanaada an on theezy only undersease in the international control in the state of the state of the state of the state o הוהחהרות הה הה ההחההחהה ההחה הההחה.  $\Box$  validation. The included the temperature of the sylvalidation. The sylvalidation of  $\Box$ محموموں موہ من موہ منطبق منطبق منطبق منطبق شدهان مثال، مثال، نام کاربری و گذرواژه کا باید حداقل و گذرواژه تعداد کاراکترها را داشته و ساده نباشند. کتابخانه caching.Wheezy به شما اجازه میدهد با ذخیره کردن پاسخهایی که تغییری روی آنها اعمال همهمه مصور موروبها را افزایشها مورید. کتابخانه captcha.Wheezy با کتابخانه تصویری Pillow/PIL **پایتون** یکپارچهشده و به یک برنامه کاربردی اجازه میدهد کپچاها را تولید کند **نویسنده:**  [حمیدرضا تائبی](https://www.shabakeh-mag.com/person/%D8%AD%D9%85%DB%8C%D8%AF%D8%B1%D8%B6%D8%A7-%D8%AA%D8%A7%D8%A6%D8%A8%DB%8C) **دسته بندی:**  برامها برابرای

> وابران والات **تاریخ انتشار:**  09:15 - 06/01/1398 **برچسب:**

[پایتون](https://www.shabakeh-mag.com/tag/%D9%BE%D8%A7%DB%8C%D8%AA%D9%88%D9%86) - گنجینهان کانتون بایتون بایتون بایتون - پایتون بایتون بایتون بایتون بایتون بایتون بایتون های کاربردی پ

%DB%8C%D9%86%D9%87-%D9%BE%D9%86%D9%87%D8%A7%D9%86-%D8%AF%D9%86%DB%8C%D8%A7%DB%8C-%D9%BE%D8%A7%DB%8C%D8%AA%D9%88%D9%86